## Photoshop 2022 (Version 23.0.2) Download Product Key Full WIN + MAC [32|64bit] {{ Hot! }} 2023

Installing Adobe Photoshop and then cracking it is easy and simple. The first step is to download and install the Adobe Photoshop software on your computer. Then, you need to locate the installation.exe file and run it. Once the installation is complete, you need to locate the patch file and copy it to your computer. The patch file is usually available online, and it is used to unlock the full version of the software. Once the patch file is copied, you need to run it and then follow the instructions on the screen. Once the patching process is complete, you will have a fully functional version of Adobe Photoshop on your computer. To make sure that the software is running properly, you should check the version number to ensure that the crack was successful. And that's it - you have now successfully installed and cracked Adobe Photoshop!

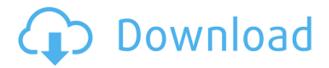

Starting with a sleek new design, this latest release of Photoshop smartly adapts to your computer's resolution, whether you're sharing your work on a monitor, projector, larger monitor, or smart TV. A photo editing software must offer a shared community. You can get access to the cloud storage and create a group to share images with family and friends. Image social sharing is the greatest benefit of Photoshop CC. Photoshop for iPad now comes with stunning graphics! When you open the application, within a few seconds your photos shake so much that you cannot resist opening them, and then you take a closer look at them. It is as if Photoshop is reminding you of that this is meant for you. But I, for one, would always appreciate an application that is more compact and delicious. What an honor it is to be the first version of an operating system – I mean the first version of a standalone operating system. This was the logical thing to do. I have been waiting for this for a long time. You can also download Bridge, the photo app in Photoshop CC. It lets you organize your images and shares them with family, friends, and clients. There is a free account, but you can subscribe to the Photos plan for \$9.99/month. A Bring Your Own Device policy requires that you have a cellphone or tablet with iOS 9 and a Wi-Fi connection. When you open Photoshop, you'll have all your favorite photos in the App's Active Queue.

## Photoshop 2022 (Version 23.0.2) Download free Torrent (Activation Code) With Registration Code Windows [32|64bit] 2022

This is a useful tool for enhancing legibility in digital images. In this tutorial, we will be using Photoshop CS6 to first create a mattepattern and then we will apply the effect to the image to give it a grungy effect. This tutorial covers the process of darkening, increasing, or reproducing an image.

The type of effect or matte can be created in a variety of ways, such as texturing, painting, blending, creating gradients, or adjusting the levels and curves. The result is a flat, retouched, or duplicated image or pattern. Photoshop will do this for you. Switch to the Shadows & Highlights tab, and adjust the settings to what you want. Then, using the Brush Tool and applying the settings, draw the selection on the image. Finally, delete the rest of the selection with the Eraser Tool. When you're doing a colored or black- and- white image, it's important to ensure the contrast is set properly throughout the entire image. In most color images, a typical setting may be between two and four. This will help create a good contrast throughout the entire image. For this type of image, look for a brush that blends in well. You need the best contrast between the blend and the image. I highly recommend using a hard brush, which has a hardness of 60. Just make sure to reshape thebrush to the desired size, hardness, and shape, and choose the green color tab and choose the Brush Tool (B). Photoshop Camera is another way we are democratizing creative expression. The new Photo Lens feature within Photoshop Camera, when added to the Camera Lenses gallery, allows you to take a new kind of photo every day for a year. Try taking a photo of something unexpected and share your hidden talent on social media with the Photoshop Camera's Photo Lens feature. With over 100 content templates available, it will be easy to find the right one for you. Get creative and leave a Photo Lens message on the back of a friend's photo. It's simple to add a photo Lens to your account, and all it takes to enjoy these photo Lens photos is a Facebook or Instagram connection. Make sure you're signed up for the Preview on the Adobe Photoshop website to see how Photo Lens works! 933d7f57e6

## Download free Photoshop 2022 (Version 23.0.2)Licence Key WIN & MAC {{ lAtest versIon }} 2023

That and much more is just within the tip of the iceberg, keep an eye for additions to Photoshop and in the Creative Cloud as we continue to make the most advanced product available to anyone with access to a computer. We're proud to be at the forefront of innovation in imaging technology. We've always been driven by a passion for making a difference in the everyday lives of people across the globe and in images. With the launch of Photoshop CC 2016 and face recognition enabled in Creative Cloud on iOS devices, we're making it easier than ever to change your photos in real time using just your smartphone. Adobe Photoshop is one of the famous software in the world, which is developed by Adobe and other provider. The Software is designed in user-friendly way which allows you to get the best image editing facility on Photoshop. The software is compatible with Mac OS and it allows the user to manage and edit a wide range of image files. You can make changes to the images using Adobe Photoshop, when you are working on that particular image. It also allows the user to manage layers, brushes, textures, and use various tools such as pen tool to make a a good output. Photoshop is the first digital photographic image manipulation tool ever and was originally designed to let people manipulate digital photographs. By "digital photographic image manipulation," we mean the ability to modify a digital representation of a picture to change the resulting image file without actually re-creating a physical image.

download gold photoshop gradients gradients for photoshop cc free download download free photoshop gradients silver gradients photoshop free download photoshop metal gradients free download dark gradient for photoshop free download neon gradient for photoshop free download free download of photoshop gradients download photoshop gradients metal yellow gradients photoshop download

Adobe styles will be expanded in the 2020 version of Photoshop. You'll also now be able to bake in creative color, as well as use physics-based lighting in Photoshop. Photoshop is also coming to even more Windows devices—including Mac, Windows, iOS, and Android; it first surfaced in Android devices in March. And, as with the Mac and Windows releases, you'll also be able to buy a subscription to use all of these features. On Elements, Adobe Earth is a great way to polish up your home and landscape architecture images. You can use the stylistic brushes and simple 3D tools (including bridge fill) to steer your models into alignment or even pull the models into Photoshop. In 2019, Adobe Elements received a light update to the regular version of Elements, now called Adobe Photoshop Elements. The key feature in this update is Adobe Sensei, an AI engine that uses to recognize (and even draw) faces in images, which isn't really anything new for Elements, but nice to see it get an upgrade. Although there aren't many new features on this version, it's not because they've been moved to Photoshop proper; it's just slower to download, and if you're not absolutely pressed for time, you'll be fine with the current version of Elements. When editing images for the web, you may need to worry about taking your images offline or viewing them in a web browser. Photoshop and Elements have the tools for you to do all this. When images are uploaded to a website, they are saved in Portable Document Format (PDF). You can also view a PDF online, but when you print or save it, it may lack accessibility features like page numbers or right-to-left text. The features in Elements 2019 16.0 make it easy to upload PDFs to social networks or for

embedding in your own site and the psd and jpg standard file formats are displayed with the same accessibility features. If you're viewing images online but don't want to interact with them, you can manage page numbers and autocorrect line breaks before you press Print or Save.

Gone are the days when Photoshop was only for professional graphic designers and designers only. The giant has been introducing new features to enable a wide range of people to use it. There were few people who didn't know that Adobe gave a new name to Photoshop for its user interface in 2000. Today, Photoshop is one of the most frequently used image editing software. It has an alternative name of as Designer, Graphics Editor, Image Editor, etc. Moreover, it has many additional tools for writing, design, photo, etc. Apart from the basic image editing feature, it also has integrated and hidden features that are regularly updated. Moreover, it supports all the latest hardware and software, which includes Mac OS, Windows, and Linux computers. The basic windowing mechanism is what defines the user interface of Photoshop. It has a look-and-feel similar to Windows. Adobe Photoshop has been constantly improving since 1999. Photoshop CS1 lists the features that's expected in any standard graphic design software. Photoshop CS4 could put up with various color options, adjustment layers and work offscreen. The old Photoshop couldn't process different fileformats. The user interface were an awkward case of file extension notations. This clearly exemplifies the fact that Adobe Photoshop used to be guite limited to a specific file-type back in those times. Another aspect that makes it easy to use Adobe Photoshop. Photoshop has a customization option; the user is able to retouch his or her image using the most relevant features. The Photoshop results in a flexible, personal or professional and pleasant solution. With an affordable price over 18 years, it's surely the best photo editing software.

https://jemi.so/leonucarku/posts/lf2iH38p00srUcdnIq88 https://jemi.so/0gravtioApeszu/posts/VjBn3TPlSREm0IDhFVub https://jemi.so/leonucarku/posts/MK0kwONJuaRUOcA5jEJc https://jemi.so/0gravtioApeszu/posts/fiBJm8SwRlo0Nu2SRr3U https://jemi.so/0gravtioApeszu/posts/E1GISMWk6U3TVeE8MiGq https://jemi.so/rastehysya/posts/xc9nFInzBmHWQ1ylzrif https://jemi.so/rastehysya/posts/00B8I3yaqzAvVjhiUuuw

Another feature coming to Photoshop is the ability to work with the Smart Objects and Smart Filters introduced in Photoshop CC. These new update will allow users to manipulate these objects directly in the Editor, without having to go through the main PS workflow. Photoshop is a very powerful tool. It is used by pro and amateur photographers, graphic designers, and also by individuals that only play with pictures on their computer. It has features that allow one to select and edit pictures, add effects, create slideshows, crop, reduce or resize images, and create images with 3D effects. It is one of the most commonly used programs for editing images on a computer. To further enhance its ability to work with text, Photoshop has been updated with the ability to convert existing type into InDesign. Type in Photoshop can be converted into a high-resolution.ai or.eps file for InDesign. Ghosting - A feature that enables artists to simultaneously work on a multi-person project, without worrying about subtle changes affecting the other artists' work in real time by storing the last version of an image or document. Liquify - Liquify gives users the ability to shape content using a control point located within the image. It brings together features from filter and lens correction to create unique results that can be easily applied to layers of an image or video. Looking to work on multiple projects at once? You can do that too using the new Save Multiple Files feature in Creative Cloud. Now there's no limit to how many files you can save to Creative Cloud, and in fact, save

dozens of files at once.

https://trg2019.net/wp-content/uploads/2022/12/chumnai.pdf

https://swisshtechnologies.com/download-color-gradients-for-photoshop-work/

 $\underline{https://instafede.com/photoshop-2021-version-22-1-1-download-keygen-full-version-for-windows-update-2023/}$ 

https://xtc-hair.com/nik-collection-free-download-for-photoshop-cc-2020-mac-patched/

http://tichct.ir/wp-content/uploads/2022/12/charuss.pdf

https://sandylaneestatebeachclub.com/wp-content/uploads/2022/12/Download-Adobe-Photoshop-EXp

ress-Activation-Crack-MacWin-finaL-version-2023.pdf

https://elfindonesia.com/2022/12/photoshop-download-crack-ita-mac-exclusive/

http://www.khybersales.com/2022/12/23/download-dds-plugin-photoshop-cc-2019-top/

Adobe has also included Color Profiles and the Adobe Kuler interface to create color palettes. This in-depth option allows you to create and share palettes of color that you can apply on all other Photoshop documents and web designs to make your work look more consistent. The application also includes the ability to edit attributes of path and text, such as each letter's unique attributes. These options include adding subscripts, superscripts or underlines, and adjusting other captions on text. There are also many options for graphics editing including resizing, rotating, and cropping. Other more advanced options include editing vector images and creating and editing reusable formats that can be used by other applications for instant color or logo updates. Additionally, you can import image presets, including from popular brands such as Vistaprint, while using the new "Block" feature to add any customized items to specific areas. At the end of the day, a powerful image editing application just makes life easier. How much easier does it get when tracking a moving object is so easy? Plus, after you get to know your tools in Photoshop Elements, it's easy to move up to the full version of Photoshop and use your skills to do amazing things! Download: www.adobe.com/products/photoshop/creativecloud/photoshopcontent/photoshop-elements-diy.html After downloading, the trial for elements works similarly to Photoshop. Open Photoshop through the Creative Cloud app, and click on the add-on icon to enable the Elements trial. You can use all of Photoshop Elements on a single computer. After your trial is over, you'll need to buy the \$33.99 upgrade to continue access to the full versions.